# **Единое комплексное решение**

Все необходимое для расширенного анализа

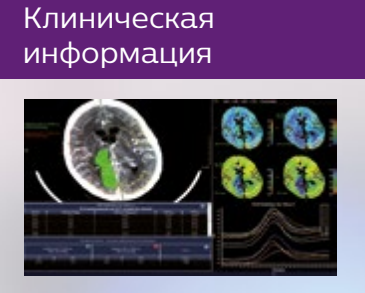

## **PHILIPS**

IntelliSpace Portal 10

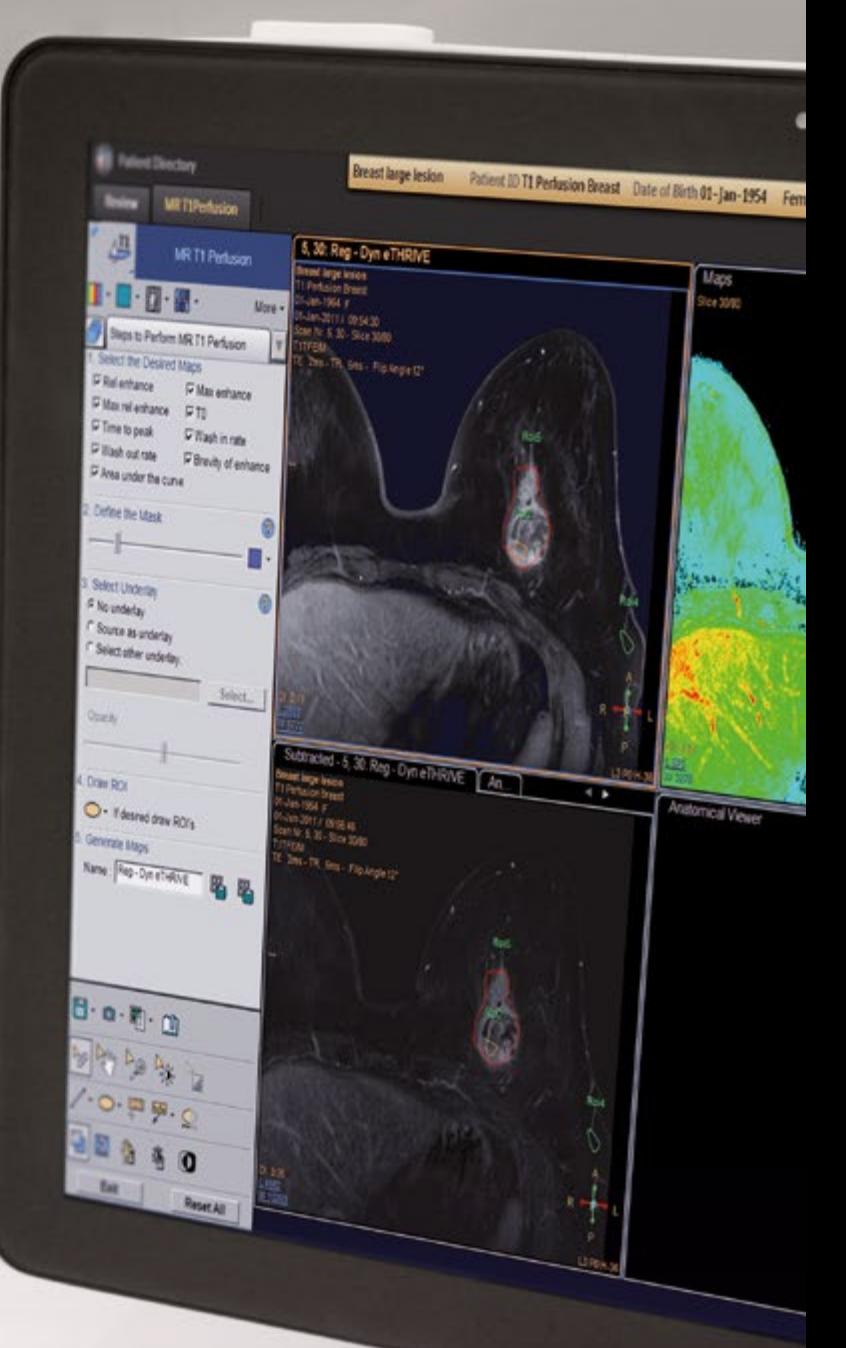

# Содержание

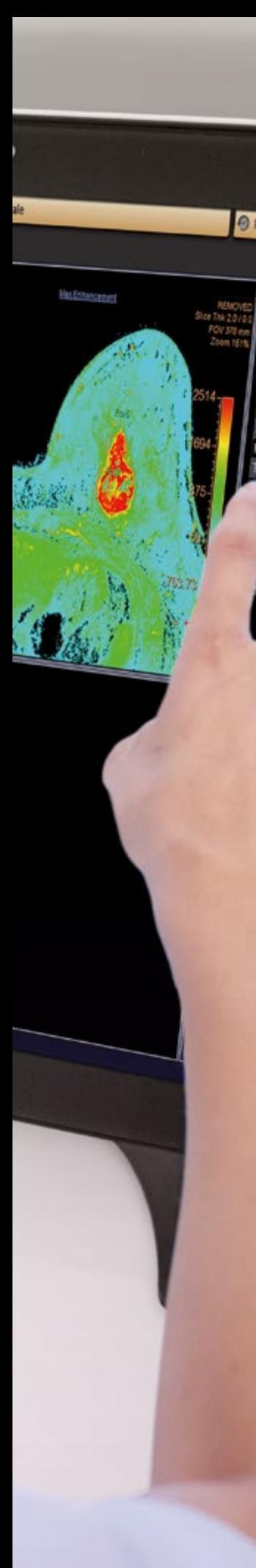

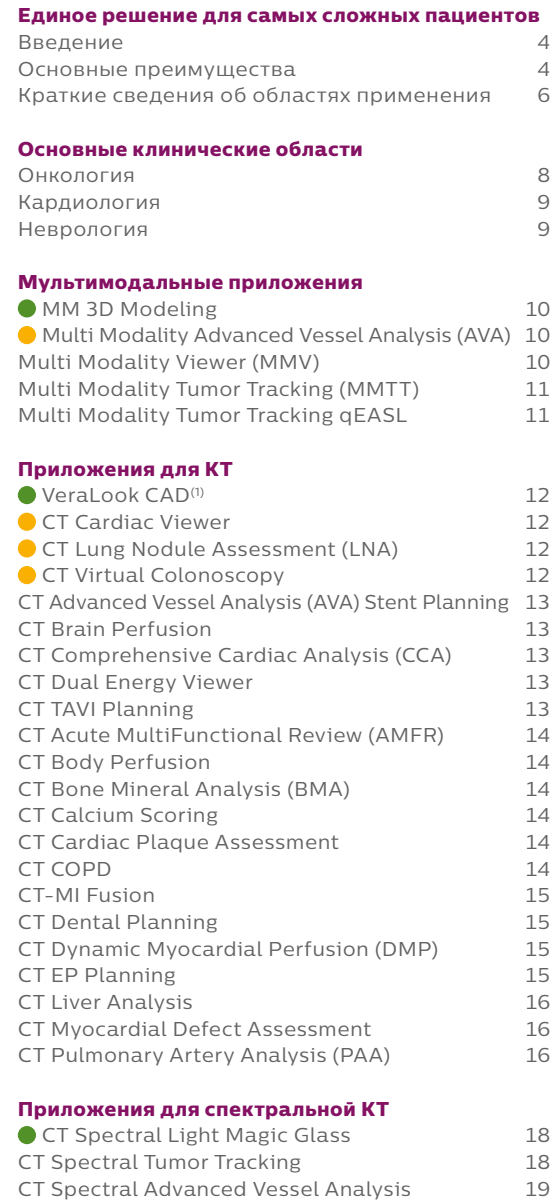

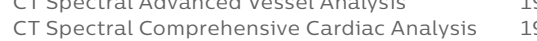

CT Spectral Magic Glass on PACS 19

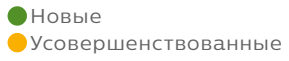

- $(1)$  VeraLook товарный знак, принадлежащий корпорации iCAD.
- $(2)$  NeuroQuant товарный знак, принадлежащий корпорации CorTechs Labs.
- $^{(3)}$  Corridor4DM зарегистрированный товарный знак, принадлежащий компании Invia, LLC.
- (4) NeuroQ товарный знак, принадлежащий компании Syntermed.
- (5) Emory Cardiac Toolbox, ECTb, HeartFusion и SyncTool зарегистрированные товарные знаки Университета Эмори.

#### **Приложения для МРТ**

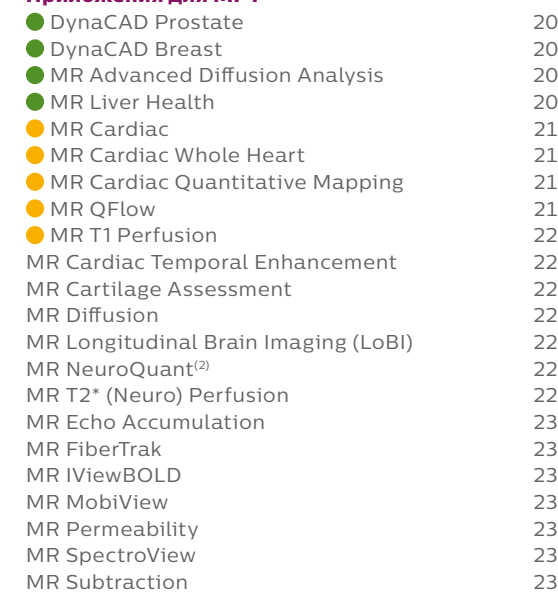

#### **Приложения для молекулярной визуализации**

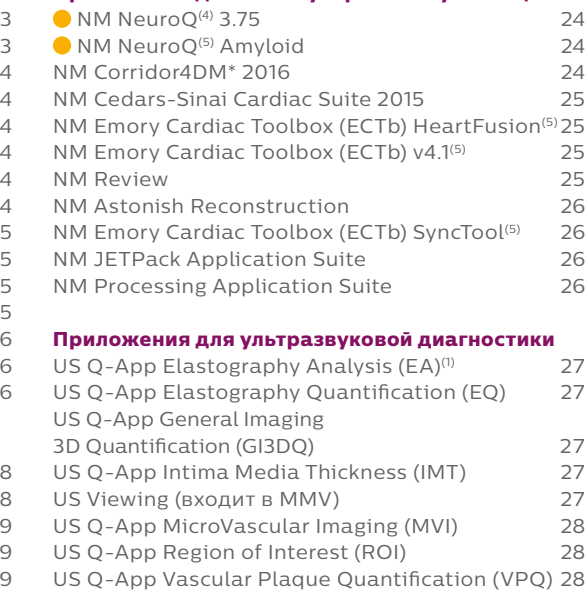

#### **Оптимизация рабочего процесса**

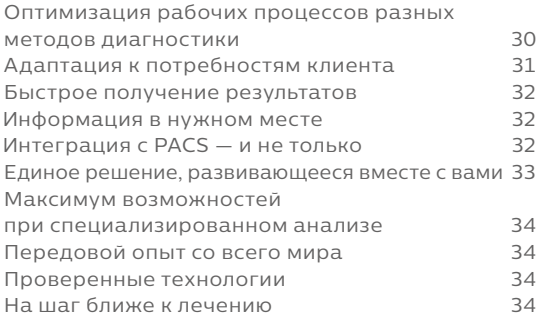

### **Единое решение для самых сложных пациентов**

Philips IntelliSpace Portal 10 — это передовая визуализационная платформа, предлагающая единое интегрированное решение, которое поможет врачам быстрее работать и увереннее ставить диагнозы — особенно в сложных случаях и при наблюдении пациентов в динамике.

### Основные преимущества

- Получение комплексной картины состояния каждого пациента; быстрая количественная оценка и диагностика с использованием мультимодальных программных приложений, доступных из любой точки учреждения.
- Широкий спектр передовых приложений для самых разных клинических областей.
- Вы сможете уделять больше времени каждому пациенту благодаря эффективному рабочему процессу, экономящему время, который автоматически адаптируются к вашим особенностям в работе.

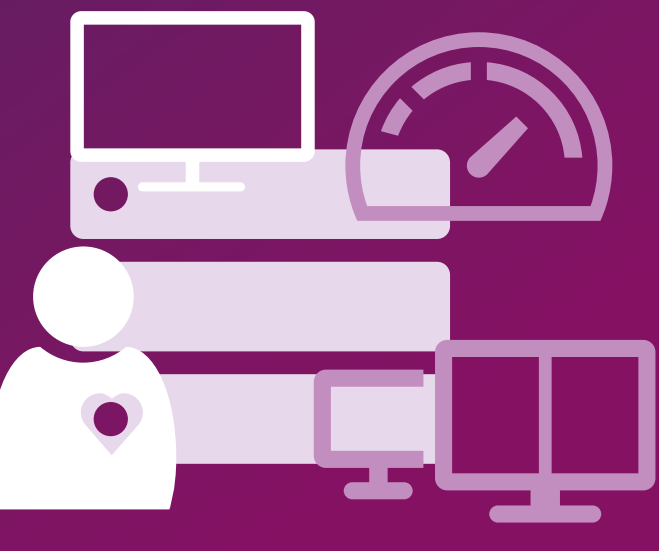

### ВСЕ, что нужно для специализированной визуализации, **— в одном месте**

#### **Разные клинические направления один стандарт для диагностики**

IntelliSpace Portal 10 поможет вам получить больше информации и расширить свои возможности. Используйте широкий набор из более чем 70 приложений, включая расширенные функции, созданные врачами и для врачей. Эти приложения охватывают целый ряд клинических областей, включая онкологию, кардиологию, неврологию, пульмонологию и т. д., и обеспечивают широкие возможности для получения, анализа и количественной оценки данных пациента в едином стандартизованном виде. IntelliSpace Portal 10 предлагает 20 новых и усовершенствованных приложений, которые позволят вам использовать новейшие клинические решения.

#### **Разные специализированные методики единый рабочий процесс**

IntelliSpace Portal 10 предназначен для оптимизации рабочего процесса и обеспечения согласованности разных приложений. Он предоставляет расширенный набор инструментов для предварительной загрузки и обработки данных, который, как было показано, сокращает время сложного анализа пациентов на величину до 77%\*. Также пользователю предоставляются инструменты, упрощающие выполнение различных задач и инструменты поддержки принятия клинических решений. Новые алгоритмы изучат ваши типичные приемы предварительной обработки и использования данных еще до начала клинического использования приложений.

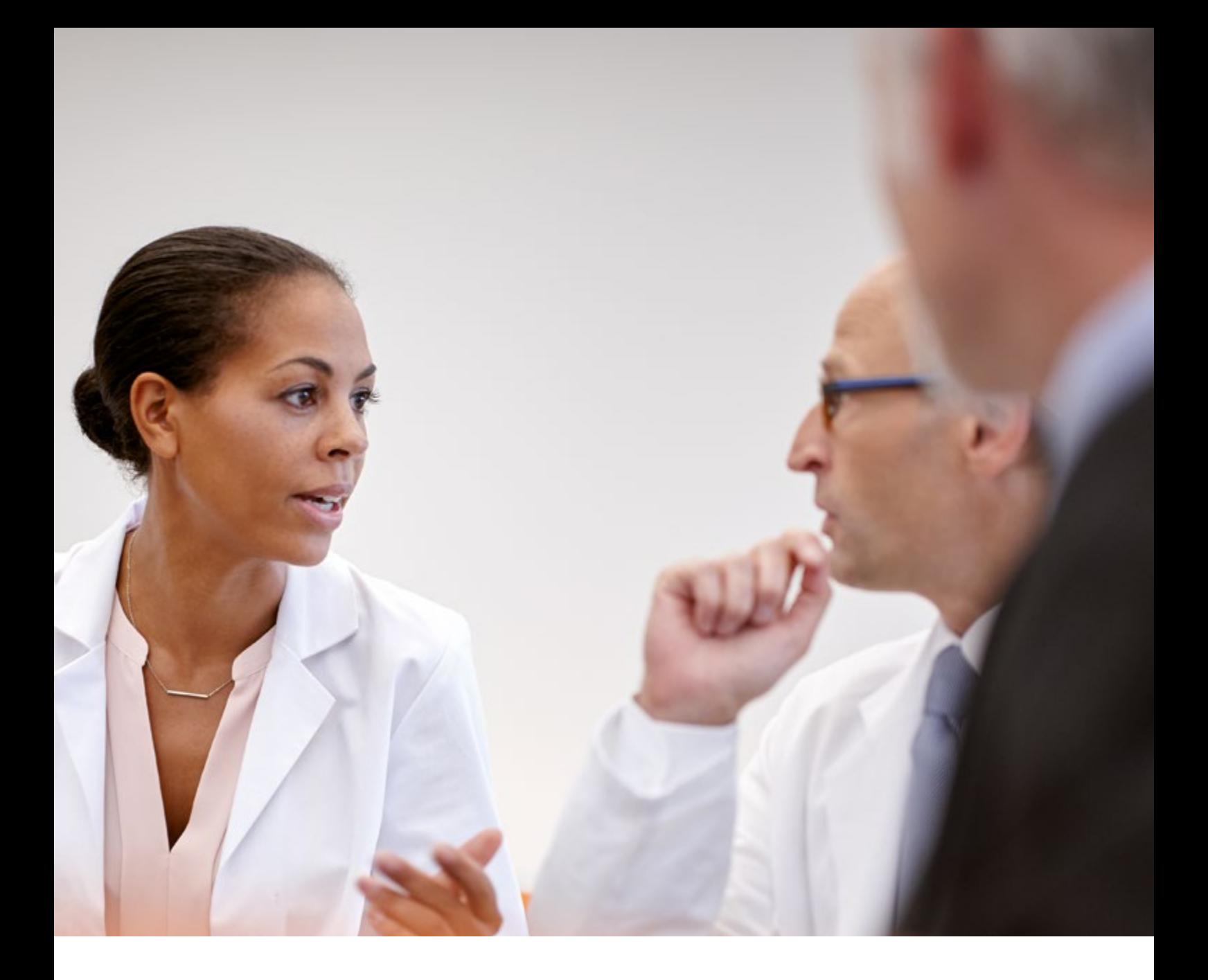

#### **Разные виды исследований единые средства просмотра данных**

IntelliSpace Portal 10 обрабатывает данные с систем КТ, МРТ, ЯМ, УЗ-диагностики, интервенционной рентгенографии и цифровой рентгенографии даже от нескольких поставщиков\*\* в согласованной среде мультимодального просмотра. Это позволяет получать всестороннее представление о состоянии пациента на одном рабочем месте. IntelliSpace Portal 10 теперь включает в себя набор приложений для КТ на основе нашего первого спектрального детектора — системы спектральной КТ Philips IQon, которая позволяет получать спектральную информацию как по запросу, так и в результате ретроспективного анализа.

#### **Единое решение для настоящего и будущего**

Методы экспертного анализа быстро развиваются. Вы сможете занять место в авангарде клинических инноваций благодаря соглашениям о техническом обслуживании Philips RightFit\*\*\*. Они позволят вам использовать все преимущества клинических и информационнотехнологических инноваций. В эти соглашения включена также поддержка по вопросам клинического применения (по запросу) и консультационные услуги.

- Kadavigere, R., Maiya, M., Rao, V., Read, K. Standardized Results of CT Angiography Obtained with Automated Postprocessing Using a Dedicated Server: A Workflow Optimization Study (Ангиография с автоматизированной постобработкой данных на специализированном сервере: исследование оптимизации рабочего процесса). Совместное исследование компании Philips Healthcare и медицинского колледжа Кастурба в Университете Манипала (Индия). Научная ассамблея и ежегодное собрание Радиологического общества Северной Америки. 2011 г., 26 ноября — 2 декабря 2011 г., Чикаго, шт. Иллинойс, США.
- Подробные сведения о поддержке других марок можно получить в местном представительстве компании Philips.
- \*\*\* Подробную информацию о соглашениях RightFit можно получить в местном представительстве Philips.

### **Решения для всех клинических потребностей на единой платформе**

С помощью передовых мультимодальных приложений в системе IntelliSpace Portal 10 можно легко и быстро обмениваться подробной клинической информацией и исходными данными для планирования терапии с медицинскими бригадами, работающими с пациентами.

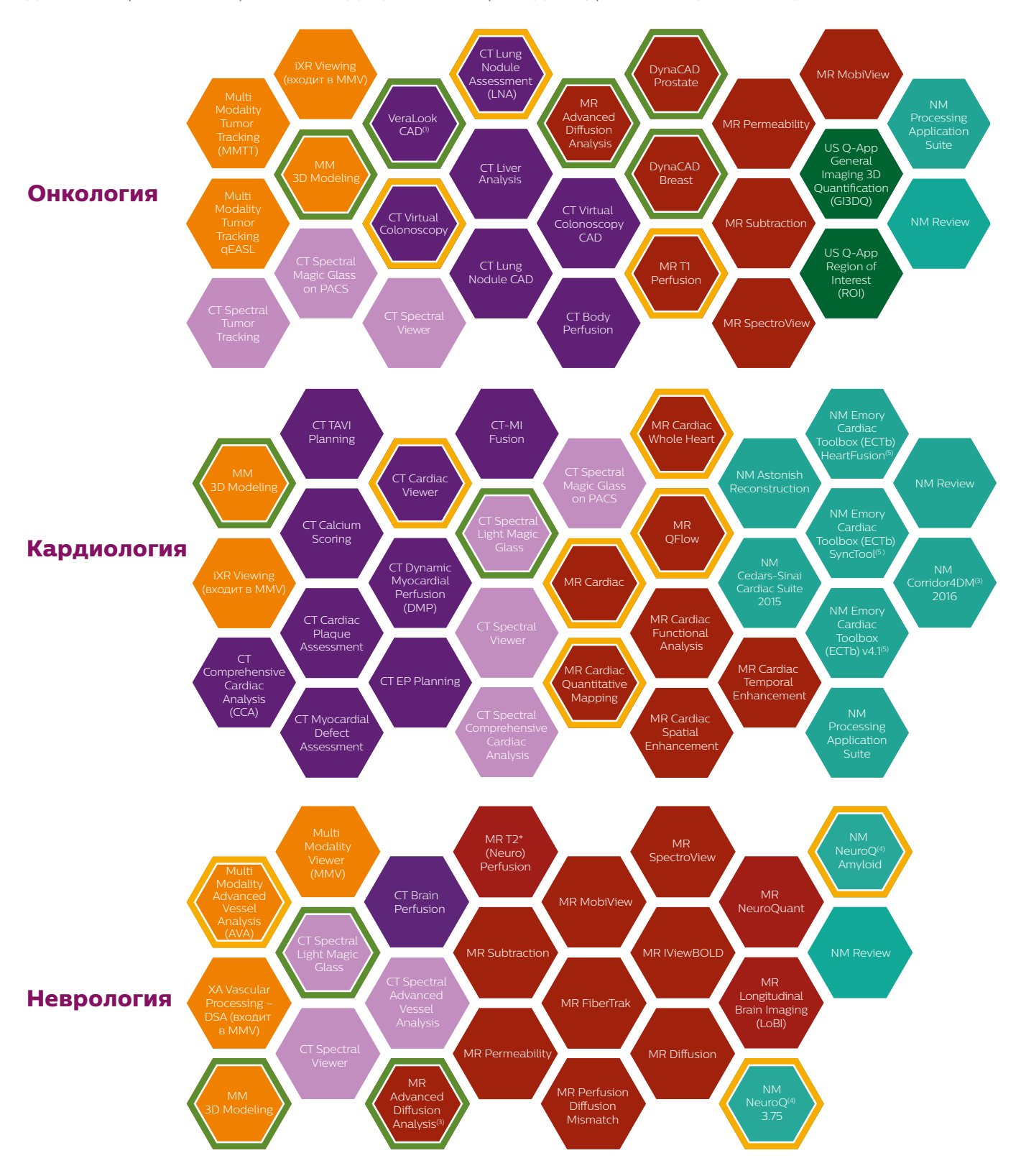

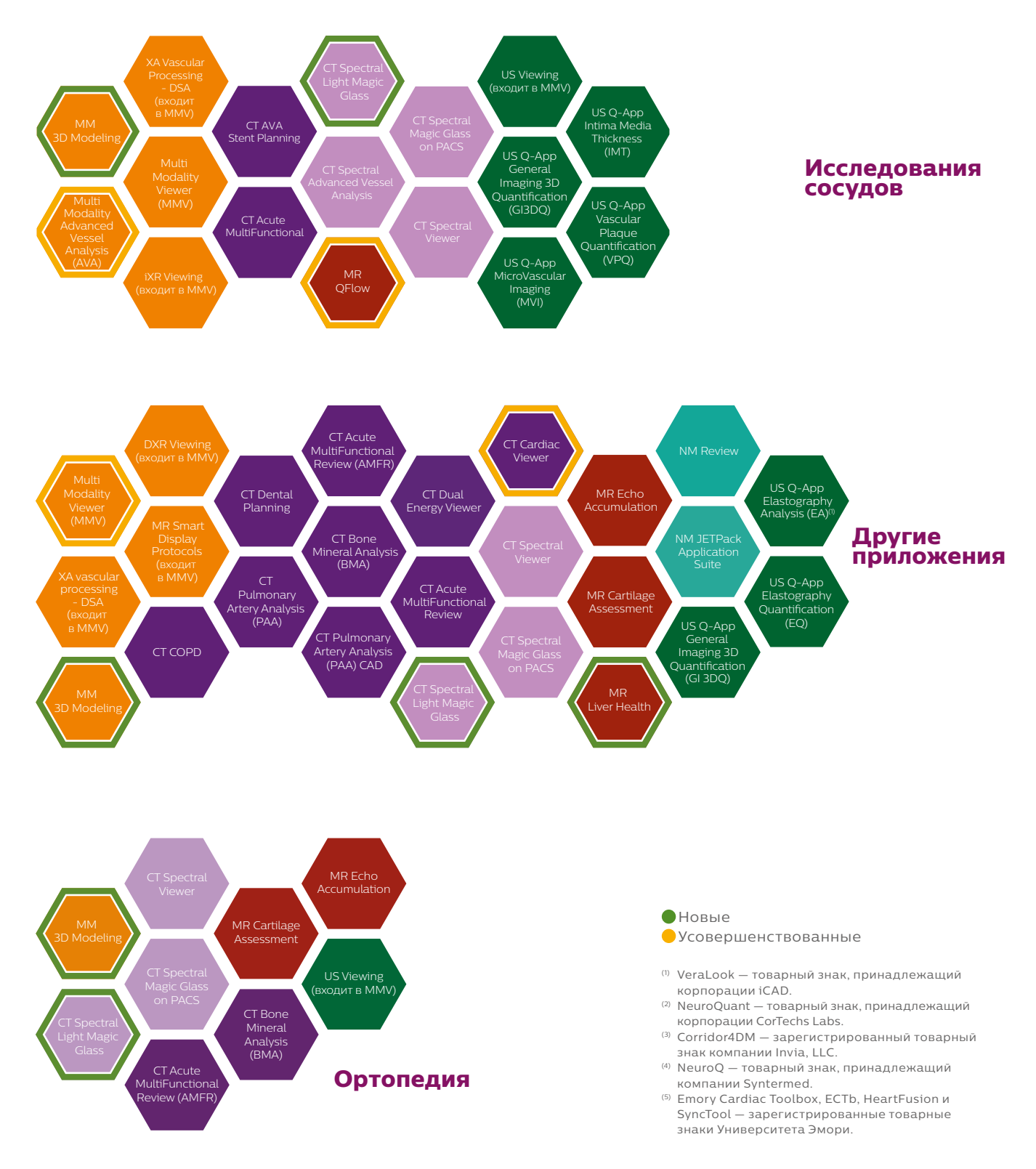

### **Основные клинические области**

### Онкология

Онкологическим больным необходимо постоянное наблюдение. Платформа IntelliSpace Portal 10 предлагает превосходные средства, которые помогают оценивать стадию заболевания и реакцию на терапию в различные моменты времени и эффективно проводить контрольное наблюдение. Передовые инструменты трехмерной визуализации и графического отображения дают возможность сохранять, представлять и передавать клиническую информацию для повышения уверенности в диагнозах и результативной совместной работы. Добавлены новые возможности для просмотра изображений, постановки диагноза и создания отчетов при исследованиях молочных желез и предстательной железы.

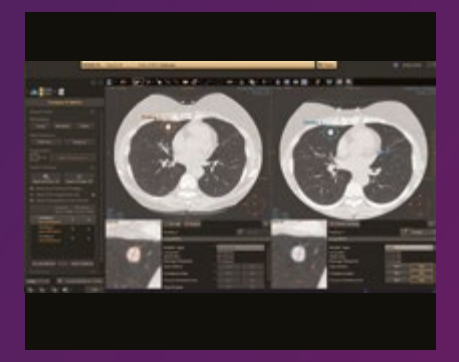

CT Lung Nodule Assessment оценка узелковых образований в легких

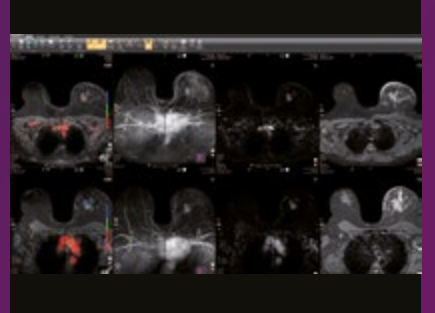

 $\bullet$  DynaCAD Breast<sup>(1)</sup>  $$ компьютеризованная диагностика заболеваний молочных желез

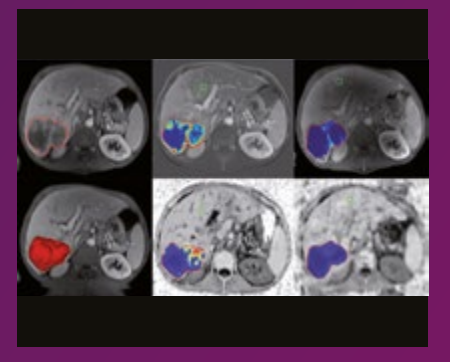

Multi Modality Tumor Tracking qEASL мультимодальное отслеживание опухоли

#### **Приложения для онкологии в системе IntelliSpace Portal 10**

- DynaCAD Breast
- **DynaCAD Prostate**
- **VeraLook CAD<sup>(1)</sup>**
- **MR Advanced Diffusion Analysis**
- **MM 3D Modeling**
- **CT Virtual Colonoscopy**
- CT Lung Nodule Assessment (LNA)
- **MR T1 Perfusion**
- CT Body Perfusion
- CT Liver Analysis
- CT Lung Nodule (CAD)
- CT Spectral Magic Glass on PACS
- CT Spectral Tumor Tracking
- CT Spectral Viewer
- CT Virtual Colonoscopy CAD MR MobiView MR SpectroView MR Subtraction Multi Modality Tumor Tracking (MMTT) Multi Modality Tumor Tracking qEASL NM Processing Application Suite NM Review US Q-App General Imaging 3D Quantification (GI 3DQ) US Q-App Region of Interest (ROI)
- $\bullet$  Новые
- Усовершенствованные

### Сердце и сосуды

Теперь можно уверенно диагностировать сердечно-сосудистые заболевания и контролировать их лечение. 3D-модели, карты и другие количественные инструменты позволяют быстро анализировать данные и повышают надежность диагностики. Для того чтобы использовать передовые технологии лучевой диагностики в интервенционной операционной, можно интегрировать систему Allura Interventional Suite с порталом IntelliSpace Portal и автоматически получать с портала данные тех пациентов, которым назначен прием.

#### **Приложения для ангиокардиологии в системе IntelliSpace Portal 10**

 $OMM$  3D Modeling CT Cardiac Viewer Modality Advanced Vessel Analysis (AVA) **MR** Cardiac MR Cardiac Quantitative Mapping MR Cardiac Whole Heart **MR OFlow** CT Advanced Vessel Analysis (AVA) Stent Planning CT Comprehensive Cardiac Analysis (CCA) CT Calcium Scoring CT Cardiac Plaque Assessment CT Dynamic Myocardical Perfusion (DMP) CT EP Planning СТ-MI Fusion CT Myocardial Defect Assessment CT Spectral Comprehensive Cardiac Analysis CT Spectral Viewer CT Spectral Magic Glass on PACS CT Spectral Advanced Vessel Analysis CT TAVI Planning MR Cardiac Functional Analysis MR Cardiac Temporal Enhancement MR Cardiac Spatial Enhancement NM Astonish Reconstruction Cedars-Sinai Cardiac Suite 2015 NM Corridor 4DM(1) 2016 NM Emory Cardiac Toolbox (ЕСТЬ) v4.1(2) NM Emory Cardiac Toolbox (ЕСТЬ) HeartFusion\*(2) NM Emory Cardiac Toolbox (ЕСТЬ) SyncTool\*(2) NM Processing Applications Suite NM Review US Q-App General Imaging 3D Quantification (Gl 3DQ) US Q-App Intima Media Thickness (IMT) US Q-App Vascular Plaque Quantifcation (VPQ) US Q-App MicroVascular Imaging (MVI)

(1) Corridor4DM — зарегистрированный товарный знак, принадлежащий компании Invia, LLC.

(2) Emory Cardiac Toolbox, ECTb, HeartFusion и SyncTool зарегистрированные товарные знаки Университета Эмори.

### Неврология

Неврологические случаи могут оказаться непростыми — особенно при инсульте, когда от времени зависит сохранение функций мозга и вам необходимо действовать как можно быстрее. IntelliSpace Portal 10 предлагает богатый набор инструментов, которые помогут быстро и легко оценить ткани c обратимыми поражениями и получить оценку нейродегенеративных заболеваний. Неврологический пакет приложений IntelliSpace Portal 10 включает в себя средство отслеживания поражений головного мозга на протяжении длительного временного интервала и интеллектуальные инструменты для области интереса, которые увеличивают достоверность диагностики.

#### **Приложения для неврологии в системе IntelliSpace Portal 10**

**CT Spectral Light Magic Glass**  $OMM$  3D Modeling MR Advanced Diffusion Analysis MR T2\* (Neuro) Perfusion  $\bullet$  NM NeuroQ<sup>(1)</sup> 3.75 NM NeuroQ(1) Amyloid CT Brain Perfusion CT Spectral Advanced Vessel Analysis CT Spectral Viewer CT Spectral Magic Glass on PACS Multi Modality Viewer (MMV) Multi Modality Advanced Vessel Analysis (AVA) MR Advanced Diffusion Analysis MR Diffusion MR FiberTrak MR IViewBOLD MR Longitudinal Brain Imaging (LoBI) MR MobiView MR NeuroQuant®<sup>(2)</sup> MR Permeability MR SpectroView MR Subtraction NM Review XA Vascular Processing – DSA (в составе MMV)

- (1) NeuroQ товарный знак компании Syntermed.
- (2) NeuroQuant товарный знак, принадлежащий корпорации CorTechs Labs.

**Мультимодальные приложения**

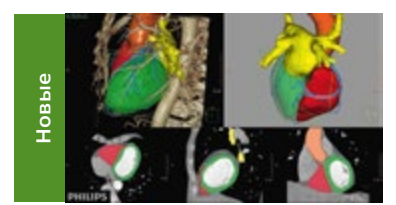

#### **Эффективный рабочий процесс моделирования, оптимизированный для 3D-печати**

Приложение **MM 3D Modeling** для 3D-моделирования обеспечивает оптимизированный рабочий процесс для вывода на печать моделей с использованием данных о 3D-сегментации (КТ или МРТ) из приложений IntelliSpace Portal.

Независимо от того, импортируете ли вы данные о 3D-сегментации из приложений портала или создаете свои собственные модели непосредственно из DICOM-изображений, приложение 3DM предоставляет врачам набор инструментов для визуализации и редактирования, которые позволяют оптимизировать модель для печати и помогают удостовериться в том, что модель отражает истинную анатомию пациента. В приложении реализованы также объемные инструменты для создания полых структур и изменения толщины стенок. Врачи могут визуально сравнивать модель с исходными DICOM-изображениями и вносить необходимые коррективы в режиме реального времени.

3DM упаковывает данные для экспорта в файлы стандартных форматов, в частности STL, а данные для печати — в файлы 3D PDF. Это упрощает обмен данными в отделении и передачу моделей в службы 3D-печати. Врачи также могут снабжать файлы аннотациями для последующей обработки. Различные варианты экспорта помогают упростить передачу файла на печать или для внутреннего использования в больнице. Кроме того, лечебные учреждения могут напрямую сотрудничать со службами 3D-печати, которые создают 3D-модели для клиентов Philips на льготных условиях.

#### **Сокращение времени планирования всестороннего анализа сосудов до 5 минут**

Приложение **Multi Modality Advanced Vessel Analysis (AVA)** 

предназначено для расширенного мультимодального анализа сосудов. Пользователь может выбрать в нем ряд функций, которые позволят сократить планирование анализа сосудов до 5 минут. Мощный алгоритм удаления костей в этом приложении обеспечивает 3D-визуализацию сосудов. Дополнительные автоматические средства, например, удаление костей и построение центральных линий, маркировка сосудов, определение внутренних и внешних контуров просветов, а также автоматическое создание серий (ASC), сокращают время\* на получение итоговых результатов и повышают уровень стандартизации. Приложение позволяет легко переключаться между различными наборами данных, а по окончании работы — экспортировать подробные настраиваемые отчеты в систему RIS или PACS без лишних сложностей. Функции редактирования тканей доступны на плавающих панелях инструментов, которые открываются в выбранных областях просмотра: Vessels (Сосуды), Bone (Кость), MPR. Пользователи также могут копировать в центральную линию из сцены 1 в сцену 2. Если автоматическое удаление костей на изображении не используется, пользователь может выделить центральные линии сосудов вручную. При переходе на вкладку сегментации приложение сохраняет формат отображения. Также в приложении предусмотрены функции для отмены и повтора ручного выделения центральной линии, автоматического выделения центральной линии, редактирования и продления центральной линии. \*По сравнению с рабочей станцией Philips EBW v4.x

#### **Единая платформа первичного просмотра для всех задач расширенного анализа**

Приложение просмотра **Multi Modality Viewer** входит в стандартный набор средств IntelliSpace Portal. Оно позволяет выводить наборы данных на любом клиентском устройстве через локальную или глобальную компьютерную сеть либо с помощью интернет-соединения. Благодаря легко настраиваемым протоколам просмотра вы сможете уделять больше времени анализу, а не загрузке и размещению исследований. Недавно в приложение была добавлена функция DSA-обработки для рентгеновских ангиограмм. Она позволяет использовать вне интервенционного кабинета такие высокоэффективные инструменты, как сдвиг пикселов и работа с анатомическими маркерами.

Общие

Сосуды

Общие

- Хирургия
- Неврология
- Кардиология

**Усовершенствованные**

овершенство-

### **Мультимодальные приложения**

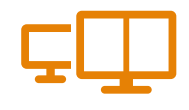

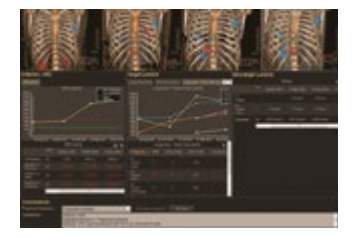

#### **Рационализация рабочего процесса для последующего наблюдения и анализа состояния онкологических больных**

Приложение **Multi Modality Tumor Tracking (MMTT)** позволяет использовать данные КТ, МРТ, ПЭТ/КТ и ОФЭКТ/КТ для мониторинга течения заболевания и оценки реакции на терапию. Также можно сегментировать поражения и проводить количественную оценку анатомических и метаболических изменений с течением времени. Усовершенствованные средства полуавтоматического объемного сегментирования были оптимизированы для каждой конкретной модальности. Поскольку поддержка специализированных критериев реакции на терапию входит в наборы готовых настроек и отражена в рабочем процессе, информацию можно без труда просматривать в различных видах. Функции общей количественной оценки объемных и функциональных характеристик приспособлены к быстрой навигации. Приложение теперь включает в себя функцию Glucose SUV, которая предназначена для расчета показателей накопления РФП в поражении, нормализованных на уровне глюкозы пациента. Кроме того, она предоставляет средства для метаболической ПЭТ-сегментации объемов на основе данных о процентном содержании веществ.

Онкология Легкие

#### **Полуавтоматическая трехмерная количественная оценка опухолей**

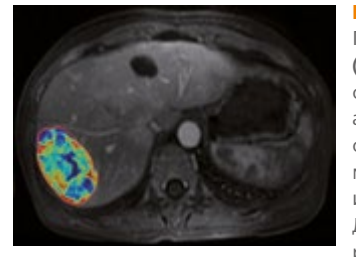

Приложение **Multi Modality Tumor Tracking Quantitative EASL (MMTT qEASL)** — это инструмент количественной оценки реакции опухолей по объемным данным на основе критериев Европейской ассоциации исследований печени (European Association for the Study of the Liver, EASL). Метод MMTT qEASL — это полуавтоматический метод трехмерного анализа, использующий функциональную информацию из исследований с контрастным усилением. Данные отображаются в виде цветовых карт, четко показывающих распределение некротических и жизнеспособных участков опухоли.

Онкология

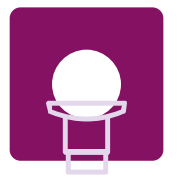

**Усовершенствованные**

**Усовершенство ванные**

**Усовершенство ванные**

### **Приложения для КТ**

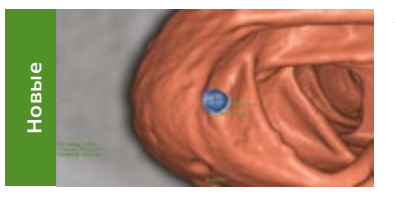

#### **Автоматическое обнаружение потенциальных полипов по данным КТ-колонографии**

**VeraLook CAD**(1) — передовое программное приложение компьютеризованной диагностики (CAD), созданное специально для автоматического обнаружения потенциальных полипов в толстой кишке. Это приложение включено в состав программного обеспечения просмотровой рабочей станции и позволяет выполнять анализ исходных КТ-изображений. Для обнаружения потенциальных полипов используется CAD-алгоритм, включающий обработку изображений и технологию распознавания образов. Для обучения алгоритма использовалась обширная библиотека исследований с подтвержденными примерами наличия и отсутствия полипов. Приложение помогает обнаружить полипы в толстой кишке при анализе изображений. Оно интегрируется со специализированной средой анализа, повышает точность исследований, увеличивает производительность, улучшает рабочий процесс, оптимизирует процедуру анализа и обеспечивает высокий уровень стандартизации. (1) VeraLook — товарный знак, принадлежащий корпорации iCAD.

#### **Быстрая визуализация сердца**

Приложение просмотра **CT Cardiac** предоставляет полный набор инструментов для быстрой визуализации одной или нескольких фаз сердечного цикла и синхронизации нескольких фаз с интерактивными средствами создания блоков. Автоматическое удаление грудной клетки из КТ-изображений позволяет получать 3D-изображение сердца и его крупных сосудов для решения самых разных задач и при использовании различных протоколов сканирования. Это помогает визуализировать сложную анатомию и упрощает обмен результатами исследований (например, с хирургами).

#### **Оценка изменения очагов в легких в динамике**

Приложение **CT Lung Nodule Assessment (LNA)** (Количественная оценка узелковых образований в легких) предназначено для получения количественной информации о размере, форме и изменении с течением времени для указанных врачом узлов. Приложение позволяет сегментировать объемы одним щелчком компьютерной мыши и предоставляет расширенные средства создания отчетов, которые помогут быстро выдавать результаты в печатном и электронном виде в соответствии с системой категорий LungRADS. Новые удобные инструменты организации труда и поддержки принятия решений\* упрощают просмотр данных при последующем наблюдении. Их также можно использовать для работы с данными низкодозной КТ органов грудной клетки. IntelliSpace Portal 10 отвечает критериям Флейшнеровского общества для данных, полученных при несчастных случаях, и включает дополнительные средства ввода данных для внутрилегочных, субплевральных и эндоброхиальных областей и обновленные алгоритмы для сегментации легких и долей, а также оценки локализации очагов.

#### **Сокращение времени интерпретации при виртуальной колоноскопии**

и привязки изображений, режима распространения и формата экрана; новый формат отображения (зеркальный) для работы в режиме с двумя

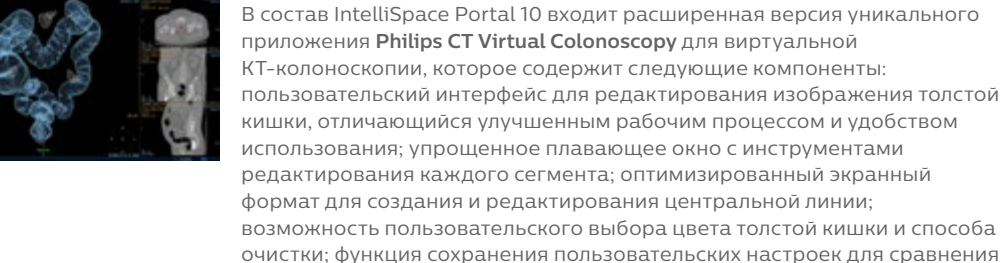

мониторами.

Онкология

Хирургия

Кардиология

Онкология

Онкология

Хирургия

Легкие

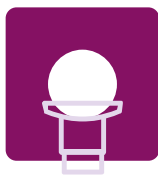

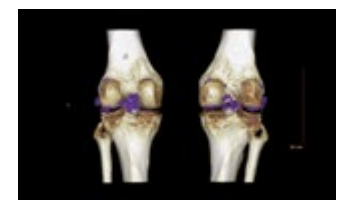

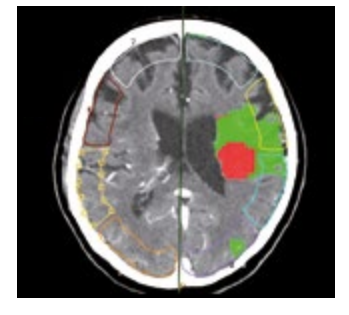

#### **Визуализация данных, полученных при сканировании с двумя энергетическими уровнями**

Приложение **CT Dual Energy Viewer** предоставляет набор инструментов Общие для регистрации, количественной оценки и визуализации с высоким разрешением данных, полученных на томографе Philips iCT при пошаговом сканировании с низкой дозой и двумя энергетическими уровнями. Это приложение позволяет различать и анализировать такие материалы, как кальций, йод и мочевая кислота.

#### **Выявление областей с обратимыми поражениями при остром инсульте**

Приложение **CT Brain Perfusion —** уникальная разработка компании Philips для КТ-анализа перфузии головного мозга — рассчитывает и отображает сводные карты снижения показателей кровотока, что помогает выявить области с обратимыми поражениями у пациентов с острым инсультом и упрощает планирование терапии. Теперь пользователь может самостоятельно установить пороговые значения для карт параметров. Кроме того, данное приложение включает в себя методы для визуализации областей с интенсивным коллатеральным кровоснабжением. Приложение автоматически вносит поправку на неточное совмещение и артефакты движения и выдает сводные карты, на основе которых легче различать ткани с обратимыми и необратимыми поражениями. В стандартной конфигурации предлагаются карты проницаемости, а в качестве опций — также и алгоритмы динамического анализа.

#### **Быстрый кардиологический анализ**

Приложение **CT Comprehensive Cardiac Analysis (CCA)** и расширенный Кардиология функциональный анализ левого (ЛЖ) и правого желудочка (ПЖ) сердца обеспечивают сегментацию камер сердца с помощью специальных алгоритмов, которые позволяют рассчитывать фракцию выброса, ударный объем крови, сердечный выброс, а также массу ЛЖ и ПЖ. Приложение позволяет визуализировать дерево коронарных сосудов и просвет сосудов (путем анатомического анализа), а также анализировать данные о диаметре просвета. Добавлены новые функции расчета, в том числе для объема регургитации и индекса фракции, объемов раннего и позднего (активного и пассивного) заполнения ПЖ/ЛЖ, а также пропорции раннего/позднего заполнения ЛЖ.

#### **КТ-сканирование для процедур TAVI — путь к повышению качества медицинской помощи**

Приложение **CT TAVI Planning** (Планирование процедур TAVI для КТ) — приложение неинвазивного дополнительного анализа, предлагающее полуавтоматические измерения аорты и клапана аорты, которые пригодятся при подготовке к планированию транскатетерной имплантации клапана аорты (TAVI). Также приложение поддерживает полуавтоматические измерения параметров сосудов требующихся для данной процедуры.Кроме того, это приложение определяет подходящий начальный угол C-дуги для введения приспособлений, что сокращает время выполнения процедуры TAVI в ангиографическом кабинете или комбинированной операционной.

#### **Быстрое планирование размещения стента внутри сосуда**

Приложение **CT Advanced Vessel Analysis (AVA) Stent Planning** (Расширенный КТ-анализ сосудов с планированием стента) включает в себя множество наборов настроек и пользовательских опций для получения подробной информации, предназначенной для планирования размещения стентов; она сокращает общее время планирования до 5 минут (без этой программы на планирование уходит 30—45 минут). В программе предусмотрена опция, позволяющая печатать результаты в составе настраиваемого отчета.

Неврология

Хирургия

Кардиология

- Исследования сосудов
- Хирургия

![](_page_12_Picture_20.jpeg)

![](_page_13_Picture_0.jpeg)

![](_page_13_Picture_2.jpeg)

#### **Единое приложение для быстрого систематизированного анализа**

Приложение **CT Acute MultiFunctional Review (AMFR)** (Многофункциональный анализ острых случаев по КТ) позволяет врачу, просматривающему травматологические исследования, проводить диагностику пациентов с травмами на базе КТ-сканирования в рамках одного комплексного приложения. Возможности приложения:

- стадия просмотра для оценки травм;
- быстрая оценка состояния сосудов;
- автоматическая оценка состояния позвоночника;
- интерактивная предоперационная оценка опорно-
- двигательного аппарата;
- многофункциональный навигатор результатов для быстрого создания, изменения и передачи результатов.

#### **Количественный анализ перфузии**

Приложение **CT Body Perfusion** (КТ-анализ перфузии тела) помогает оценивать состояние пациентов с острым или хроническим инсультом, а также проводить анализ перфузии печени в целом или в ее отдельных частях. Это приложение поддерживает внесение поправок на движение, а также сканирование с большим охватом и низкой лучевой нагрузкой для повышения эффективности неврологических исследований.

#### **Отслеживание дегенеративных и метаболических заболеваний костей**

Приложение **CT Bone Mineral Analysis (BMA)** (Анализ минерального состава кости по КТ) предоставляет количественную информацию для выявления и контроля дегенеративных и метаболических заболеваний костей, например остеопороза. Приложение CT BMA позволяет получать превосходные результаты без необходимости в референтном фантоме. Расчеты без фантома производятся на основе показателей для жировой и мышечной ткани пациента. Приложение автоматически рассчитывает T-показатели и Z-показатели и поддерживает наблюдения для последовательно проводимых исследований, а также просмотр результатов в цвете и создание отчетов.

![](_page_13_Picture_16.jpeg)

#### **Отслеживание легочных заболеваний**

Приложение **CT COPD** (КТ-оценка при ХОБЛ) помогает в отслеживании количественных показателей деструктивного процесса диффузных заболеваний легких (эмфиземы легких, асбестоза, антракоза) и в локализации конкретных пораженных. Оно обеспечивает автоматическое сегментирование обоих легких для определения общего объема легких (в см3), пораженного объема легких (в см3) и процента поражения легких. С помощью этого приложения можно сегментировать дерево дыхательных путей, определять центральные линии и измерять показатели дыхательных путей, например, диаметр просвета и толщину стенок.

#### **Трехмерное сегментирование участков кальциноза одним щелчком**

![](_page_13_Picture_20.jpeg)

![](_page_13_Picture_21.jpeg)

#### **Оценка риска для атеросклеротических бляшек**

Приложение **CT Cardiac Plaque Assessment** (Кардиологическая оценка бляшек по КТ) включает в себя мощные средства для количественной оценки и описания характеристик атеросклеротических бляшек в коронарных артериях на основе данных многосрезовой компьютерной томографии (МСКТ). С помощью этого приложения можно оценивать состояние участков сосудов с атеросклеротическими бляшками.

- Хирургия
- Травматология
- Опорнодвигательный аппарат
- Исследования сосудов

- Онкология
- Опорнодвигательный аппарат Ортопедия

Легкие

Кардиология

Легкие

Кардиология

![](_page_14_Picture_1.jpeg)

![](_page_14_Picture_2.jpeg)

#### **Ценное дополнительное мнение**

Приложение **CAD** выполняет роль второго, независимого рентгенолога при работе с многими приложениями IntelliSpace Portal, помогая выявлять поражения и очаги, которые могли бы остаться незамеченными. Автоматические функции компьютеризованного обнаружения можно использовать для обоснования результатов, полученных с помощью таких приложений, как CT Lung Nodule Assessment, CT Pulmonary Artery Analysis и CT Virtual Colonoscopy.

![](_page_14_Picture_5.jpeg)

#### **Объединение кардиологических изображений КТ и молекулярной визуализации**

Приложение **СТ-MI Fusion** включает в себя поддержку исследований перфузии миокарда (MPI). Приложение CCA с опцией объединения изображений КТ и молекулярной визуализации (CT-MI Fusion) позволяет загружать наборы данных молекулярной визуализации с синхронизацией и без синхронизации в состоянии покоя и под нагрузкой одновременно с данными КТ.

#### **Планирование челюстно-лицевых операций**

В случае челюстно-лицевых травм курс лечения часто можно выбрать лишь после консультации с хирургом. Приложение **CT Dental Planning** (Стоматологическое планирование для КТ) призвано сократить время постановки диагноза, уменьшить длительность процедуры за счет усовершенствования планирования и улучшить возможности совместной работы радиологов и хирургов. Изображения можно поворачивать и настраивать для того, чтобы определить подходяще место, угол и глубину для операции.

#### **Динамические цветовые карты для оценки риска заболеваний миокарда**

![](_page_14_Picture_12.jpeg)

Приложение **CT Dynamic Myocardial Perfusion, DMP** (Динамическое КТисследование перфузии миокрада) предназначено для визуализации, диагностической оценки и количественного анализа кардиологических изображений, нацеленных на исследование миокарда левого желудочка. В частности, это приложение позволяет измерить кровоток в миокарде по КТ-изображениям и определить области с пониженным кровоснабжением, что может свидетельствовать об ишемии. Приложение поддерживает работу с аксиальными КТ-изображениями с ЭКГ-синхронизацией, включающими съемку одной и той же области миокарда в разные моменты времени. Приложение CT DMP выводит результаты в виде составного изображения (отдельное изображение, рассчитанное на основе набора изображений одного и того же участка в разные моменты времени). Кардиология

![](_page_14_Picture_14.jpeg)

![](_page_14_Picture_15.jpeg)

Общие

Кардиология

Хирургия

![](_page_15_Picture_0.jpeg)

![](_page_15_Picture_2.jpeg)

#### **Усовершенствованное сегментирование печени**

Приложение **CT Liver Analysis** (КТ-анализ печени) автоматически сегментирует печень в любую фазу сканирования, а также автоматически сегментирует воротную и печеночную вены в воротную фазу сканирования. Чтобы дать основу для комплексного анализа и количественной оценки, печень полуавтоматически сегментируется с использованием шести типов сегментирования, в том числе с 8 и 9 долями. Приложение поддерживает абсолютные и относительные измерения объемов, а также виртуальную гепатэктомию для планирования РЧ-абляции и хирургических операций.

#### **Оценка дефектов миокарда**

Приложение **CT Myocardial Defect Assessment** (КТ-оценка дефектов миокарда) обеспечивает визуальную и количественную оценку сегментированных участков миокарда с пониженной аттенюацией путем анализа одиночной стробированной кардиальной КТангиограммы (ретроспективное стробирование, спиральное сканирование или кардиальное сканирование Step & Shoot). Возможность получения этой информации на основе результатов одного КТА-сканирования сердца сокращает необходимость в многократном сканировании. Приложение создано на основе мощного автоматического алгоритма сегментирования всего сердца на базе модели, взятого из приложения CT Comprehensive Cardiac Analysis (Комплексный кардиологический КТ-анализ).

Онкология

Хирургия

Кардиология

![](_page_15_Picture_10.jpeg)

![](_page_15_Picture_11.jpeg)

#### **Автоматизированное выявление тромбоэмболии легочной артерии**

Приложение **CT Pulmonary Artery Analysis** (Анализ легочной артерии Легкие по КТ) предлагает автоматическое сегментирование легочных артерий в данных МСКТ для оценки проходимости легочных артерий. Полный набор инструментов помогает визуализировать легкие, просматривать результаты и документировать случаи тромбоэмболии ЛА. Приложение может выдавать соответствующие результаты измерений для сердца, например пропорцию для правого/левого желудочков и объемы камер.

### **Приложения для спектральной КТ\*** Спектральные результаты в любое время и в любом месте лечебного учреждения

Набор спектральных клинических приложений Philips IntelliSpace Portal оптимизирован для просмотра и анализа спектральных наборов данных, полученных от компьютерного томографа IQon Spectral CT. Доступ к нужному приложению вы можете получить в удобное время в любом месте лечебного учреждения. Эти приложения помогут получить полную картину состояния здоровья каждого пациента, быстро провести количественный анализ и уверенно поставить диагноз.

![](_page_16_Picture_2.jpeg)

#### **Клинические преимущества спектральных приложений**

- Спектральные приложения улучшают обычные изображения путем накладывания карты распределения йода.
- Визуализация данных, полученных почти без контрастного усиления.
- Получение изображений при разных уровнях энергии (40—200 кэВ).
- Отображение разных групп спектральных результатов путем простого управления областью просмотра.
- Возможность создания готовых наборов настроек для отдельного пользователя или учреждения.
- Характеризация поражений с помощью графиков рассеяния.
- Характеризация тканей с помощью кривых ослабления.

![](_page_16_Picture_11.jpeg)

Qon Spectral

1000

 $\mathfrak{m}$   $\mathfrak{m}$ 

![](_page_17_Picture_0.jpeg)

### Спектральные приложения

![](_page_17_Picture_2.jpeg)

#### **CT Spectral Light Magic Glass**

**Новые**

Позволяет ретроспективно использовать

- спектральные данные, которые были сохранены в
- виде SBI-изображений. С помощью этого приложения можно быстро просмотреть спектральные данные и идентифицировать наиболее подходящий результат для рутинного использования в традиционных КТ-приложениях — даже тех,
- в которых нет поддержки спектральной КТ:
- приложении для виртуальной колоноскопии;
- приложении для КТ печени;
- Trauma Viewer (Срочный многофункциональный анализ);
- приложении для TAVI;
- приложении PAA;
- приложении для исследования перфузии головного мозга;
- приложении для функциональной КТ (фКТ).

![](_page_17_Figure_15.jpeg)

#### **CT Spectral Tumor Tracking (является частью MM MMTT)**

Это приложение предоставляет набор инструментов для анализа злокачественных опухолей. Оно позволяет параллельно загружать несколько наборов данных, соответствующих разным временным точкам исследования, сегментировать опухоли и выполнять анализ поражения на основе спектральных данных.

#### **Основные характеристики**

- Отображение опухолей с различными типами спектральных данных (изображения практически без контрастного усиления, йодная карта).
- Получение изображений при разных уровнях энергии (40—200 кэВ).
- Измерение накопления йода.
- Определение состава тканей внутри поражения (кальций, другие вещества).
- Определение эффективного атомного числа для элементов внутри поражения.

18 IntelliSpace Portal 10

![](_page_18_Picture_0.jpeg)

#### **CT Spectral Comprehensive Cardiac Analysis (является частью CT CCA)**

Это приложение позволяет выполнять сегментацию сердца на различных энергетических уровнях, сравнивать сосудистые кривые с различными типами спектральных данных и визуально оценивать проходимость коронарного сосуда.

#### **Основные характеристики**

- Автоматическая сегментация камер сердца и коронарных сосудов с использованием моноэнергетических изображений.
- Уменьшение эффектов повышения жесткости пучка для:
	- визуализации дефицита кровоснабжения
	- визуализации обызвествленных атеросклеротических бляшек.
- Spectral Magic Glass.

![](_page_18_Picture_9.jpeg)

#### **Spectral Magic Glass on PACS\***

IQon Spectral CT — это единственный компьютерный томограф, позволяющий использовать приложения CT Spectral Magic Glass и CT Spectral Magic Glass on PACS, благодаря которым пользователи имеют возможность просматривать и анализировать одновременно несколько слоев спектральных данных — в том числе и на системе PACS.

#### **Основные характеристики**

- Возможность одновременного анализа нескольких наборов спектральных данных для некоторой области интереса.
- Интеграция в настройки установленных систем PACS от ряда поставщиков.
- Отображение спектральных результатов в течение секунд в процессе обычного анализа.
- Просмотр и анализ спектральных данных на уровне предприятия позволяет получить доступ к возможностям спектральной КТ практически в любой точке учреждения.

![](_page_18_Picture_17.jpeg)

#### **CT Spectral Advanced Vessel Analysis**

Это приложение предоставляет набор инструментов для общего анализа сосудов. Спектральные данные используются для удаления костей из изображений, выделения и редактирования контуров стенок сосудов и просвета, а также для анализа поражений. Кроме того, приложение позволяет сравнивать выделенные сосуды с помощью различных спектральных данных.

#### **Основные характеристики**

- Удаление костей из изображений на различных энергетических уровнях.
- Спектральные графики для характеризации атеросклеротических бляшек и стеноза.
- Сравнение результатов для разных энергетических уровней.
- Оценка протяженности окклюзии просвета сосуда.

![](_page_19_Picture_0.jpeg)

![](_page_19_Picture_2.jpeg)

#### **Оптимизация рабочего процесса и увеличение продуктивности**

**DynaCAD Breast.** Специализированная среда постобработки изображений приложения DynaCAD помогает усовершенствовать рабочий процесс, предоставляя настраиваемое рабочее пространство с пользовательскими протоколами просмотра и возможностью вывода изображений с систем нескольких поставщиков.

Функция автоматической сегментации DynaCAD дает возможность быстро вносить изменения и предоставляет пользователям результаты объемного анализа, статистические показатели состава поражения, гистограммы и трехмерное анатомическое обзорное изображение. Результирующие изображения автоматически захватываются с экрана и вставляются в стандартизованные отчеты.

#### **Повышение надежности, продуктивности и точности**

**DynaCAD Prostate.** Воспользуйтесь последними достижениями и ускорьте вашу работу с помощью PI-RADS v2.

Онкология

Онкология

Приложение предоставляет средства дополнительного анализа для получения статистики для объема и поражения, гистограмм и цветных слоев, накладываемых на Т1- и Т2-взвешенные изображения, диффузионно-взвешенные изображения (DWI) и карты ADC. Приложение также расширяет возможности последующего наблюдения за пациентом благодаря экспорту диагностической 3D-информации из исследований, проведенных до МРТ, включая МР-подозрительные поражения и местоположения биопсии.

#### **Оптимизация рабочего процесса**

Приложение **MR Advanced Diffusion Analysis™ (ADA)** предназначено для специализированного использования в неврологии для визуализации изображений диффузионной МРТ.

Для анализа диффузии в приложении ADA используется несколько аналитических моделей: моноэкспоненциальная, биэкспоненциальная, упрощенная IVIM и модель на основе Kurtosis. В дополнение к различным моделям диффузии приложение ADA позволяет получать карты фракции перфузии (f), коэффициента псевдодиффузии (D\*), коэффициента диффузии (D) и Kurtosis (K), а также карту коэффициента соответствия, характеризующую уровень качества выбранной модели. Приложение ADA улучшает рабочий процесс и помогает сэкономить время путем расчета и отображения компьютерных диффузионно-взвешенных изображений (cDWI) для выбранного пользователем b-значения.

Дополните ваши данные DWI-сканирования параметрическими картами фракции перфузии (f), которые характеризуют количество капиллярных сосудов в области интереса, — без увеличения времени сканирования и без использования контрастного вещества.

![](_page_19_Picture_14.jpeg)

#### **Упрощение рабочего процесса благодаря быстрому автоматизированному анализу всего объема печени**

**MR Liver Health.** Это приложение позволяет анализировать различные параметры изображений МРТ mDixon, в том числе объем и фракцию жировой ткани, значения T2\* и R2\* для всей печени для определенных областей интереса. Благодаря этому повышается точность сегментации печени, проводимая для лечащих врачей.

Неврология

Онкология

Радиология

![](_page_19_Figure_20.jpeg)

**Новые**

![](_page_20_Picture_1.jpeg)

![](_page_20_Picture_2.jpeg)

**Усовершенство ванные**

**Визуализация и количественная оценка динамики кровотока**

Приложение **MR QFlow** позволяет анализировать данные кровотока. Исследования Приложение создает двумерные цветовые карты кровотока с наложением на анатомические изображения — их можно использовать, например, для расчета ударных объемов крови. В приложении поддерживается автоматическое определение контуров крупных сосудов для быстрого анализа кровотока. Поправка на фон дает возможность внести поправку на смещение, необходимую для получения данных количественной оценки кровотока на МР-томографах некоторых производителей. **Новые функции:**

- интеграция QFlow в пакет приложений MR Cardiac Suite;
- простое сравнение данных кровотока с функцией сердца в одном программном комплексе;
- совместные отчеты для приложений Qflow и Function (а также других функций анализа).

#### **Подробная количественная оценка функции сердца**

Приложение **MR Cardiac** упрощает визуальную оценку в различных контекстах исследований. Данное приложение поддерживает комплексный функциональный объемный анализ желудочков, например, без поправок на сосочковые мышцы, и сегментирование для расчета глобальных функциональных параметров, например, движения, толщины стенок. В состав входит функция определения пространственного усиления на основе изменений интенсивности сигнала, а функция отметок позволяет «зафиксировать» важные патологические изменения для просмотра в будущем или для передачи другим врачам. Приложение MR Cardiac также позволяет быстро провести функциональный анализ левого желудочка вдоль длинной оси тела с помощью расчета фракции выброса методом «площадь – длина» (Areal Length Ejection Fraction, ALEF). **Усовершенствованные функции**

• Функциональная, LVXRV-сегментация — инструменты для ручной (произвольной) сегментации левого и правого желудочков, которую можно использовать в качестве альтернативы другим способам.

#### **Оценка характеристик тканей миокарда**

**Усовершенство ванные**

Приложение **MR Cardiac Quantitative Mapping** (Картирование при количественном анализе сердца для МРТ) помогает оценивать и анализировать характеристики тканей миокарда с помощью различных пользовательских таблиц преобразования, учитывающих индукцию магнитного поля. Поддерживается отображение глобальных и диффузных патологий миокарда с использованием карт T1, T2 и T2\*. Теперь в приложение включены ручные и автоматические инструменты внесения поправок на движение, которые могут оптимизировать расчет карты. Расчет и подгонка карт для режимов сканирования shMolli и SASHA.

#### **Подробная 3D-визуализация сегментированного сердца**

Приложение **MR Cardiac Whole Heart** (МРТ-исследование всего сердца) автоматически сегментирует сердце, определяя отдельные сегменты, в том числе левый желудочек, правый желудочек, предсердия и коронарные сосуды. Появилась новая функция экспорта в формате STL/VTK для последующей печати 3D-моделей. • Минимальное вмешательство пользователя при сегментации

- сердечно-сосудистых структур благодаря логическому рабочему процессу и усовершенствованным инструментам 3D-сегментации.
- Единое 3D-изображение/модель с соответствующими анатомическими структурами, для визуализации которых используются данные из разных серий и динамических исследований. Такое представление помогает принимать решения в случае сложных гемодинамических структур.
- Подготовка и экспорт 3D-моделей с заданными пользователем уровнями плавности и прозрачности в формате, который подходит для 3D-печати и использования в программах хирургической навигации.

сосудов Кардиология

Кардиология

Кардиология

Кардиология

![](_page_20_Picture_23.jpeg)

![](_page_21_Picture_0.jpeg)

![](_page_21_Picture_2.jpeg)

#### **Оценка поражений путем анализа характеристик кровоснабжения**

**Приложение MR T1 Perfusion Analysis (Анализ перфузионных T1взвешенных МРТ-изображений) позволяет оценить относительное усиление, максимальное усиление, время до пика (TTP) и скорость накопления. Совмещение исходных изображений в динамической серии может уменьшить влияние движения, а для того чтобы улучшить отношение сигнал/шум, можно применить временное и пространственное сглаживание исходных данных. Карты можно просматривать и сохранять с наложением на референтные анатомические изображения. Прозрачность накладываемой карты задается пользователем.**

#### **Оптимизированные изображения наиболее сложного органа**

![](_page_21_Picture_6.jpeg)

**Приложение MR Longitudinal Brain Imaging (LoBI) предназначено для оценки неврологических заболеваний, динамика и прогрессирование которых отслеживается с помощью последовательных сканирований головного мозга. Приложение также предоставляет инструменты для редактирования и получения объемного количественного анализа. Кроме того, в приложении используется функция сравнительной визуализации головного мозга (CoBI) для отслеживания мельчайших изменений путем субтракции данных, полученных в разные моменты времени.**

#### **Быстрые, точные и надежные автоматизированные решения для анализа изображений головного мозга**

![](_page_21_Picture_9.jpeg)

**Приложение MR NeuroQuant®(2) автоматически сегментирует и измеряет объемы структур головного мозга и сравнивает их с нормальными показателями. Это удобное и рентабельное средство для получения надежных и объективных измерений нейродегенерации, которое помогает снизить субъективность диагноза.** Неврология

**(2) NeuroQuant — товарный знак, принадлежащий корпорации CorTechs Labs.**

#### **Анализ жизнеспособности тканей головного мозга по данным перфузии**

**Приложение MR T2\* (Neuro) Perfusion (Перфузионные T2\*-взвешенные МРТ-изображения для неврологии) предназначено для оценки перфузии головного мозга при исследовании пациентов с инсультом и другими заболеваниями. Поддерживается визуализация и количественный анализ несовпадения диффузии и перфузии в случае острого инсульта. Перфузионные карты можно просматривать и сохранять с наложением на анатомические референтные изображения. Прозрачность накладываемой карты задается пользователем. Также при необходимости можно задавать функции артериального входа (AIF). Это приложение теперь включает в себя стандарт для внесения поправок на утечку.**

![](_page_21_Picture_14.jpeg)

#### **Оценка усиления во времени для миокарда**

**Приложение MR Cardiac Temporal Enhancement (Временное усиление для МРТ сердца) помогает анализировать состояние миокарда (по данным многосрезового динамического сканирования) и дает возможность сравнивать исследования в состоянии покоя и при стресс-нагрузке. Приложение включает в себя коррекционный алгоритм и ручные инструменты для внесения поправок на смещение сердца между кадрами из-за дыхания.**

#### **Помощь в планировании терапии за счет визуализации**

![](_page_21_Picture_18.jpeg)

**Приложение MR Cartilage Assessment (МРТ-оценка хрящей) дает возможность визуализировать хрящевые структуры в сочетании с T2картами с цветовым кодированием. Позиционирование многослойных областей интереса в форме хрящей используется для оценки различий в значениях T2 по глубине хряща для того, чтобы определить деградацию хрящевой ткани.**

![](_page_21_Picture_20.jpeg)

#### **Подробный анализ поражений, выявленных на основе диффузии**

**Приложение MR Diffusion (МРТ-исследования диффузии) предназначено для анализа показателей диффузии, например, ADC, eADC и FA, при инсульте и других заболеваниях. Совмещение базовых данных способствует уменьшению нерезкости в том случае, если при получении данных возникло движение. Поддерживаются такие возможности, как пользовательское цветовое кодирование создаваемых карт и пользовательский выбор конкретных b-величин для расчета конечных параметров.**

Неврология

Онкология

Неврология

Кардиология

Ортопедия

Неврология

![](_page_22_Picture_1.jpeg)

![](_page_22_Picture_2.jpeg)

![](_page_22_Picture_3.jpeg)

![](_page_22_Picture_4.jpeg)

#### **Оптимизация контрастности изображений для данных МРТ с несколькими эхосигналами**

Приложение **MR Echo Accumulation** (Накопление эхосигнала в МРТ) дает возможность рассчитывать новые изображения на основе выбранной суммы длительностей эхосигналов. Это помогает оптимизировать контрастность хрящевой ткани на изображениях коленного сустава с высоким разрешением.

#### **Визуализация головного мозга**

Приложение **MR FiberTrak** дает возможность визуализировать тракты Неврология белого вещества с использованием рекомендаций по генерированию типовых или заданных пользователем трактов. Имеются подробные примеры, помогающие в определении различных трактов. Визуализация включает в себя наложение данных, например, с использованием функциональных карт. Закладки позволяют сохранить любой (промежуточный) вид пакета для набора данных.

#### **Анализ активации в головном мозге**

Приложение **MR IViewBOLD** упрощает автономный функциональный анализ МРТ-данных в режиме BOLD для анализа состояния покоя на основе блоков, с зависимостью от событий и на основе выборки; это дает возможность визуализировать области активации, связанные с выполняемым заданием. Можно проводить детальный анализ данных, в частности анализ средней реакции на события, и выдавать результаты совмещения динамических данных. Результаты функционального анализа можно экспортировать на другие DICOM-узлы, например на системы планирования хирургических операций, — эта возможность входит в базовую конфигурацию.

#### **Автоматический анализ данных МРТ всего тела**

Приложение **MR MobiView** объединяет несколько изображений в единое Онкология изображение с полным полем обзора. Для выполнения этой задачи достаточно просто щелкнуть мышью в приложении мультимодального просмотра на системе IntelliSpace Portal; при ежедневном использовании этот процесс можно ускорить с помощью готового протокола полностью автоматической обработки.

#### **Определение характеристик поражений путем анализа дополнительных перфузионных параметров**

Приложение **MR Permeability** (МРТ-оценка проницаемости) помогает в выполнении определенных измерений, например, в измерении утечки гадолиния во внесосудистое пространство. К наиболее важным областям применения относятся онкологические заболевания предстательной железы и головного мозга. Приложение рассчитывает параметрические карты, такие как, Ktrans и Kep, связанные с кинетикой препарата.

#### **Оценка изменений в обмене веществ с помощью МРТ**

В приложении **MR SpectroView** можно анализировать данные протонной спектроскопии с автоматическим созданием соответствующих наборов настроек с учетом анатомических областей для обработки на основе расширенных DICOM-данных. Приложение предлагает рекомендации по выполнению задач для упрощения адаптации настроек итоговой обработки.

#### **Улучшение контрастности изображений для данных МРТ в динамических исследованиях**

Приложение **MR Subtraction** (Субтракция МРТ-изображений) обеспечивает расчет субтракционных изображений для динамических исследований, а также вычисление изображений для отношения контраста переноса намагниченности (MTC) на основе соответствующего набора исходных изображений. Можно задавать весовые коэффициенты, влияющие на итоговый вид субтракционных или MTC-изображений.

Ортопедия

Неврология

- Неврология
- 
- Онкология
- Неврология
- Онкология
- Неврология
- 
- Неврология
- Онкология

![](_page_22_Picture_30.jpeg)

![](_page_22_Picture_31.jpeg)

### **Приложения для молекулярной визуализации**

![](_page_23_Picture_1.jpeg)

Неврология

![](_page_23_Picture_2.jpeg)

 $0$ 00

 $0$ ac

**Усовершенство-**

совершенство-

#### **Оценка амилоидных бляшек**

Средство анализа амилоидных бляшек в приложении **NM NeuroQ\*** помогает определить наличие таких бляшек в головном мозге. Приложение обеспечивает количественные методы анализа данных ПЭТ головного мозга с радиофармпрепаратами NeuraCeq или Amyvid.

#### **Преимущества:**

- база данных NeuraCeq (Piramal);
- количественный анализ для определения уровня накопления амилоидов в головном мозге;
- простота и удобство использования.

\* NeuroQ — товарный знак компании Syntermed.

#### **Помощь в дифференциальной диагностике деменции**

Приложение **NM NeuroQ(1) 3.75** предназначено для проведения количественного анализа данных ПЭТ-сканирования с ФДГ. Приложение сравнивает регионарную активность головного мозга в отдельном скане со значениями активности, полученными на основе данных контрольной группы пациентов с отсутствием симптомов. Оно анализирует распределение ФДГ в отдельных сканах, что помогает обнаружить различия между двумя наборами данных ПЭТ, полученными для одного и того же пациента в разные моменты времени.

#### **Преимущества:**

- возможность записи результатов сравнения данных в таблицы Excel;
- автоматизированный анализ ПЭТ-исследований головного мозга;
- помощь в определении клинически значимых нарушений регионарного метаболизма головного мозга;
- новая функция NeuroQ для анализа ОФЭКТ-исследований головного мозга (база данных нормальных показателей HMPAO).

(1) NeuroQuant — товарный знак, принадлежащий корпорации CorTechs Labs.

![](_page_23_Picture_18.jpeg)

#### **Количественная оценка, анализ и документирование ОФЭКТ- и ПЭТ-исследований сердца и сосудов**

Приложение **NM Corridor4DM**<sup>(1)</sup> 2016 предназначено для расширенной ∨ Кардиология количественной оценки сердца и сосудов и для просмотра изображений. Приложение позволяет оценивать перфузию, функцию и жизнеспособность тканей миокарда с помощью различных окон просмотра; имеется также встроенная функция отчетов с настраиваемыми шаблонами. Приложение NM Corridor4DM 2016 обладает также следующими возможностями и функциями: оценка и количественный анализ поверхности ЛЖ, дополнительные базы данных нормальных показателей для поддержки методов ОФЭКТреконструкции на основе технологии GEMS Evolution. Самые последние усовершенствования:

- количественный анализ, отображение и предоставление отчетов с результатами ОФЭКТ- и ПЭТ-исследований перфузии и функции миокарда, ПЭТ-исследований метаболизма с ФДГ и ОФЭКТисследований пула крови в одном настраиваемом приложении;
- программные инструменты для создания и просмотра статических и многокадровых снимков экрана в формате DICOM;
- количественный анализ резерва коронарного кровотока (CFR) для исследований с рубидием (Rb-82) и аммиаком (N-13)\*\*;
- средства расчета и количественного анализа поверхности ЛЖ;
- дополнительные базы данных нормальных показателей для
- поддержки ОФЭКТ-реконструкции с использованием технологии GEMS Evolution;
- программные средства для создания и просмотра статических и многокадровых снимков экрана в формате DICOM, в том числе программа просмотра файлов формата Encapsulated PDF и программа просмотра кривых и ЭКГ в 12 отведениях.

(1) Corridor4DM — зарегистрированный товарный знак, принадлежащий

Неврология (ПЭТ)

![](_page_24_Picture_0.jpeg)

### **Приложения для молекулярной визуализации**

![](_page_24_Picture_2.jpeg)

#### **Анализ данных молекулярной визуализации на уровне учреждения**

Приложение **NM Review** предлагает мощные, но при этом простые в использовании средства просмотра и анализа изображений молекулярной визуализации и мультимодальных изображений для клинической оценки планарных радионуклидных исследований и исследований ОФЭКТ, ОФЭКТ/КТ, ПЭТ/КТ и ПЭТ/МРТ. Имеются следующие возможности:

- набор экспресс-форматов, с помощью которого пользователь может задавать разные форматы для разных наборов настроек.
- отображение данных в режимах MPR, MIP и объединенных трехмерных моделей;
- двумерные и трехмерные измерения стандартного показателя накопления (SUV): SUV для массы тела, SUV для безжировой массы тела, SUV для поверхности площади тела и SUV для индекса массы тела;
- автоматизированное трехмерное сегментирование поражений на основе показателя SUV или процента максимального значения SUV, а также возможность экспортировать трехмерные контуры в формате структурных наборов для лучевой терапии (DICOM-RTSS) в системы планирования лучевой терапии.

#### **Расширенный количественный кардиологический анализ**

![](_page_24_Picture_10.jpeg)

Приложение **NM Cedars Sinai Cardiac Suite 2015** разработано в медицинском центре Cedars-Sinai в Лос-Анджелесе, США. Оно предоставляет пользователям полный набор инструментов для количественной оценки данных синхронизированной и перфузионной ОФЭКТ, ОФЭКТ-исследований пула крови и количественной ПЭТ. Приложение Cedars- Sinai Cardiac Suite 2015 широко используется врачами во всем мире. Оно обеспечивает эффективный рабочий процесс интерпретации исследований благодаря объединению данных о перфузии и функции сердца. Новые усовершенствования:

- количественная оценка ПЖ: автоматическое определение контуров правого желудочка, количественная оценка и анализ;
- редактор дефектов полярной карты перфузии: пользователи могут вручную редактировать полярные карты;
- усовершенствованный алгоритм анализа фаз, функция автозапуска Smart Launch, редактор цветовых палитр.

#### **Кардиологический анализ**

Приложение **NM Emory Cardiac Toolbox (ECTb) v4.1(3)** включает в себя передовые средства для анализа ОФЭКТ- и ПЭТ-исследований сердца, в том числе функцию сравнение данных перфузии и жизнеспособности миокарда, просмотр трехмерных изображений с наложением коронарных сосудов и трехмерных данных с синхронизацией в кинорежиме, нормальные пределы для соответствия/несоответствия РФП, а также функцию анализа фаз для оценки движения стенок и утолщения.

- Новая функция SmartReport автоматизированные структурированные отчеты специально для радионуклидной кардиологии.
- Трансаксиальное изменение ориентации.
- Расширенный анализ систолической диссинхронии.
- Анализ диастолической диссинхронии.

(3) Emory Cardiac Toolbox, ECTb, HeartFusion и SyncTool зарегистрированные товарные знаки Университета Эмори.

#### **Оценка объединенных анатомических данных коронарных артерий**

Приложение **NM Emory Cardiac Toolbox (ECTb) HeartFusion(4)** дает возможность объединить данные дерева коронарных сосудов пациента, полученные путем КТ-ангиографии сердца, с перфузионными ЯМ-изображениями, чтобы установить взаимосвязь между стенозом и дефектами перфузии и определить мышечную массу, подверженную риску.

(1) Emory Cardiac Toolbox, ECTb, HeartFusion и SyncTool — зарегистрированные товарные знаки Университета Эмори.

- Кардиология
- Онкология
- Неврология

Кардиология

Кардиология

Кардиология

![](_page_24_Picture_32.jpeg)

### **Приложения для молекулярной визуализации**

![](_page_25_Picture_1.jpeg)

![](_page_25_Picture_2.jpeg)

![](_page_25_Picture_281.jpeg)

#### **Оценка диссинхронии работы сердца**

Приложение **NM Emory Cardiac Toolbox (ECTb) SyncTool(1)** обеспечивает объективную оценку диссинхронии левого желудочка (ЛЖ) с использованием анализа фаз. В окне просмотра приложения SyncTool выводятся полярные карты фаз, гистограммы фаз и сводная информация анализа систолического утолщения стенок, включая пиковую фазу и стандартное отклонение распределения фаз. (1) Emory Cardiac Toolbox, ECTb, HeartFusion и SyncTool — зарегистрированные товарные знаки Университета Эмори.

#### **Повышение разрешения ОФЭКТ и сокращение времени сканирования**

**NM Astonish Reconstruction** (Реконструкция по методу Astonish) это передовой алгоритм реконструкции, в котором применяется запатентованная компанией Philips технология согласованной двойной фильтрации для того, чтобы свести к минимуму шум и улучшить разрешение и однородность реконструированных изображений. В дополнение к этому в алгоритме NM Astonish Reconstruction можно использовать КТ-карту ослабления для соответствующей коррекции. Благодаря улучшенному отношению сигнал/шум можно добиться эквивалентного качества изображений при меньшем времени ОФЭКТ-сканирования, что ведет к увеличению скорости приема пациентов, повышению комфорта для пациента и сокращению количества артефактов, вызванных движением. Алгоритм NM Astonish Reconstruction совместим только со следующими гамма-камерами Philips: CardioMD (с программным обеспечением версии v2.x). Forte, BrightView, BrightView X, BrightView XCT, SkyLight и Precedence. **Преимущества**

- Позволяет использовать режим кардиологической ОФЭКТ с половинным временем для поддерживаемых систем Philips. Это дает возможность повысить эффективность рабочих процессов при сохранении высокого качества изображений.
- Может использоваться в большинстве процедур молекулярной визуализации и для проведения ОФЭКТ-исследований с Tc-99m, TI-201, In-111, Ga-67, 1-123 или I-131.

#### **Получение новой клинической информации**

![](_page_25_Picture_11.jpeg)

Пакет приложений **NM JETPack Application Suite**, рассчитанный на общее применение в молекулярной визуализации, включает в себя многофункциональный набор приложений для конкретных органов. В состав входят приложения для исследований щитовидной железы, желудочка, печени и желчных путей, легких, головного мозга, почек, а также всего тела и костей. Поддерживается расчет регионарного церебрального кровотока, индекса перфузии головного мозга, переноса дофамина, перфузии печени, мочеиспускания и гастроэзофагеального рефлюкса. Кроме того, для разработки приложений в качестве опции предлагается комплект разработчика IDL(1).

 $<sup>(1)</sup>$  IDL  $-$  зарегистрированный товарный знак компании Exelis Visual Information</sup> Solutions. Необходимо обучение разработчиков.

#### **Упрощение процесса молекулярной визуализации**

![](_page_25_Picture_15.jpeg)

Пакет приложений **NM Processing Applications Suite** (Приложения для обработки Общие данных ЯМ) включает в себя комплекс протоколов анализа и обработки для планарных и ОФЭКТ-исследований, включая исследования почек, легких, всего тела и костей, сердца (первое прохождение, шунтирование и MUGA), желудка, пищевода, печени и желчных путей, а также щитовидной железы. В пакет также входит приложение Philips AutoSPECT Pro для быстрой и автоматизированной реконструкции и переориентации данных ОФЭКТ. Кроме того, пакет включает в себя набор инструментов для выполнения ежедневного и периодического контроля качества ОФЭКТ-систем. Теперь в состав включены новые форматы просмотра. **Преимущества:** • Приложение AutoSPECT Pro обеспечивает быструю и полностью

- автоматизированную ОФЭКТ-реконструкцию и переориентацию с внесением поправок на движение, а также поправок на ослабление и рассеяние, вычисленных по данным КТ.
- Приложение для контроля качества QA Suite включает в себя полный набор 26 IntelliSpace Portal 10инструментов для проведения ежедневного и периодического контроля качества.

Кардиология

Кардиология ОФЭКТ костей

 Общие Молекулярная визуализация

Молекулярная визуализация

![](_page_26_Picture_0.jpeg)

### **Приложения для ультразвуковой диагностики**

![](_page_26_Picture_2.jpeg)

#### **Просмотр ультразвуковых и мультимодальных исследований на одной рабочей станции**

Приложение **US Viewing** для просмотра и анализа данных УЗИ теперь Онкология доступны в среде мультимодальной рабочей станции (в составе пакета MMV). Однокадровые и многокадровые изображения с высоким разрешением можно просматривать вместе с данными других модальностей. С помощью приложения US Viewing (в составе MMV) врачи могут без труда проводить измерения, добавлять аннотации, увеличивать анатомические фрагменты и корректировать ширину и уровень «окна». Отредактированные изображения можно добавлять к исследованию пациента для подробного документирования. Приложение мультимодального просмотра Multi Modality Viewing на системе IntelliSpace Portal 10 поддерживает дополнительные приложения Q-App для расширенного количественного анализа ультразвуковых данных.

#### **Новые возможности измерения жесткости тканей**

Радиология

![](_page_26_Picture_7.jpeg)

Приложение **US Q-App Elastography Quantification (EQ)** (Количественный Радиология анализ данных эластографии) дает возможность проводить эластографический количественный анализ деформации тканей на основе эластограмм. С помощью этого приложения можно рассчитывать скорость деформации и общую деформацию, сравнивать размеры в двух областях интереса и определять отношение деформации. Все результаты можно добавлять к отчетам для пациентов.

#### **Новые возможности измерения жесткости тканей**

Приложение **US Q-App Elastography Analysis (EA)** (Эластографический Радиология анализ) дает возможность проводить эластографический анализ деформации тканей на основе эластограмм. Это приложение позволяет сравнивать размеры в двух областях интереса; результаты можно добавлять к отчетам для пациентов.

![](_page_26_Picture_11.jpeg)

#### **Расширенная визуализация и количественный анализ объемных данных УЗИ**

Приложение **US Q-App General Imaging 3D Quantification (GIGI3DQ)** (Количественная оценка трехмерных данных для общих исследований) предлагает расширенные возможности просмотра, обработки и количественного анализа трехмерных наборов данных. В нем можно применять различные специализированные функции, например, MPR-анализ, томографическую визуализацию в режиме iSlice и объемную визуализацию, а также проводить объемные измерения с использованием разнообразных методов, в том числе с помощью полуавтоматических средств. Результаты, полученные с помощью этого приложения, можно добавлять к исследованию пациента для подробного документирования.

#### **Помощь в оценке риска развития сердечно-сосудистых заболеваний**

![](_page_26_Picture_15.jpeg)

Приложение **US Q-App Intima Media Thickness (IMT)** (Определение толщины комплекса интима-медиа) позволяет быстро и воспроизводимо измерять толщину комплекса интима-медиа в сонных Радиология артериях и других поверхностных сосудах. Результаты измерения IMT можно документировать и добавлять к отчетам для пациентов.

- Радиология
- Онкология
- Кардиология
- Исследования сосудов

Исследования сосудов

### **Приложения для ультразвуковой диагностики**

![](_page_27_Picture_1.jpeg)

![](_page_27_Picture_2.jpeg)

#### **Более четкое отображение сосудов**

Приложение **US Q-App Microvascular Imaging (MVI)** (Визуализация микрососудов) помогает в картировании распространения контрастного вещества в режиме ультразвукового исследования с контрастированием (CEUS) при оценке и мониторинге опухолей.

![](_page_27_Picture_5.jpeg)

#### **Расширенный анализ двумерных и цветовых данных УЗИ и исследований с контрастным усилением**

Приложение **The Q-App Region of Interest (ROI)** (Анализ областей интереса) включает в себя специализированные средства для пространственного и временного анализа областей интереса в режиме 2D, в цветовых режимах и в ультразвуковых исследованиях с контрастным усилением (CEUS). Также в этом приложении имеются основные средства двумерных измерений (расстояние, площадь и т. п.). Для CEUS-исследований можно задавать несколько областей с компенсацией движения для анализа пузырьков контрастного вещества, чтобы рассчитывать кривые накопления и вымывания для оценки кровотока в поражениях.

Радиология Онкология

Исследования сосудов Радиология Онкология

#### **Новаторский метод измерения объемов атеросклеротических бляшек**

![](_page_27_Picture_10.jpeg)

Приложение **US Q-App Vascular Plaque Quantification (VPQ)** (Количественный анализ атеросклеротических бляшек в сосудах) помогает проводить комплексный объемный анализ атеросклеротических бляшек в сонных артериях — важного признака сердечно-сосудистых заболеваний. В приложении можно автоматически измерять состав бляшек во всем исследуемом объеме, процент уменьшения площади сосудов и прочие характеристики, используя трехмерные технологии. Результаты можно добавлять к записям исследований пациентов.

- Исследования сосудов
- Радиология

![](_page_28_Picture_0.jpeg)

### **Оптимизация рабочих процессов разных модальностей**

В лучевой диагностике время имеет решающее значение, однако и пациенты, нуждающиеся в специализированных методах визуализации, могут оказаться одними из самых сложных. Поэтому первоочередной становится задача обеспечения эффективности работы и ее оптимизации — от самого процесса визуализации до обмена результатами и формирования отчетов. В этом отношении платформа IntelliSpace Portal 10 является признанным лидером. Она позволяет работать с исследованиями практически любой модальности на одной платформе, тем самым обеспечивая всестороннюю картину состояния здоровья пациента. Кроме того, она помогает повысить согласованность анализа для всех основных модальностей, используемых в лечебном учреждении. Компания Philips обеспечивает широкий охват оборудования разных поставщиков и позволяет обрабатывать изображения практически с любого томографа в вашем отделении.\* Рабочая станция PACS в кабинете анализа изображений Главная Мобильность\*\* Офисы 3D lab **IntelliSpace** Портал PACS Архивирование

\* Подробные сведения о поддержке других марок можно получить в представительстве компании Philips.

\*\* Решение Web Collaboration дает возможность просмотра и обмена данными на планшетах и смартфонах; оно не предназначено для диагностики.

![](_page_29_Picture_4.jpeg)

#### **Адаптация и внимательность к потребностям клиента**

С помощью функции машинного обучения IntelliSpace Portal 10 автоматически учитывает опыт предыдущего использования приложений, чтобы спрогнозировать тип и серии данных, к которым будет применяться обработка. Периодически эта функция повторно обучается на шаблонах использования, что позволяет ей отслеживать любое изменение ваших потребностей без пользовательской настройки. В сочетании с легко настраиваемыми протоколами просмотра платформа оптимизирует свою работу в соответствии с вашими специфическими потребностями.

![](_page_30_Picture_2.jpeg)

![](_page_30_Picture_3.jpeg)

### **Быстрое получение результатов**

Время от получения изображений до постановки диагноза можно сократить благодаря таким средствам экономии времени, как полностью автоматическое сегментирование, предварительная обработка изображений, загрузка предыдущих исследований и стандартизованному рабочему процессу — и это далеко не все. Благодаря WADO-RS приложения IntelliSpace Portal 10 помогают быстрее получать изображения.

#### **Информация в нужном месте**

Поддерживайте связь с лечащими врачами наиболее удобным способом. Всего за несколько минут можно создать специально настроенный отчет о всесторонних мультимодальных исследованиях, включающий в себя разнообразные результаты для пациента, графики и таблицы.

Разнообразные функции помогут получать, организовывать, сохранять и распространять информацию. Клинические результаты можно экспортировать непосредственно в установленную в учреждении систему PACS или RIS, используя стандарты HL7 и DICOM. Ключевые изображения, примечания и таблицы можно сохранять прямо в отчетах, а разнообразные результаты для пациента можно объединить в общий отчет. Встроенные функции PowerScribe360 способствуют согласованной и эффективной подготовке отчетов.

#### **Оптимальная интеграция с PACS — и не только**

Исследования можно анализировать и завершать за один сеанс, даже не вставая с места. Система IntelliSpace Portal 10 дает такую возможность за счет поддержки испытанных открытых интерфейсов для связи с системами PACS компании Philips и других изготовителей.

\* Необходима работа по интеграции совместно с поставщиком системы PACS.

![](_page_31_Picture_9.jpeg)

![](_page_32_Picture_0.jpeg)

### **Сегодня и в будущем: единое решение, развивающееся вместе с вами**

![](_page_32_Picture_2.jpeg)

Компания Philips предлагает контракты на обслуживание RightFit, учитывающие тенденции развития медицинской помощи и технологий. В дополнение к технической поддержке системы наши пакеты предложений могут включать учебные курсы по новейшим приложениям, клиническую поддержку, индивидуальные консультации по рабочим процессам и многое другое. Это поможет вам получить максимальную отдачу от платформы специализированного анализа.

![](_page_32_Picture_4.jpeg)

Благодаря масштабируемости платформы IntelliSpace Portal на уровне организации вы можете получать доступ к возможностям специализированного анализа в любой точке учреждения с сохранением набора приложений и пользовательских настроек. Развертывание платформы в организации можно масштабировать по мере ее роста тем самым способствуя эффективной совместной работе в сети.

Для получения дополнительной информации об обслуживании и масштабируемости обратитесь к местному торговому представителю компании.

![](_page_33_Picture_0.jpeg)

#### **Максимальная отдача от передовых средств анализа за счет контекстно-ориентированного обучения в реальном времени**

Программа клинического образования KnowledgeScape позволит получить нужные навыки прямо на рабочем месте. Наши учебные материалы включают в себя пошаговые инструкции по работе с каждым приложением и постоянно обновляются. Они подходят для различных стилей обучения и включают в себя медицинские видеоролики и информационные статьи, а также многие другие форматы. В соответствии с соглашением об обслуживании любой пользователь платформы IntelliSpace Portal 10 может получить доступ к этому ресурсу через основной экран или из любого приложения.

#### **Преимущества службы поддержки Philips в режиме реального времени**

Служба поддержки Philips в режиме реального времени обеспечивает прямой доступ пользователей к специалистам по клиническому применению для своевременной поддержки приложений, что дает:

- оптимизацию рабочих процессов;
- высокий уровень эффективности и результативности;
- отсутствие прерываний при оказании медицинской помощи;
- возможность обучения по графику в режиме реального времени, основанного на ваших потребностях.

Специалисты Philips по клиническому применению могут персонализировать обучение в соответствии с вашими конкретными потребностями и графиком работы.

Таким образом, обучение переносится к месту вашей работы без необходимости специальных поездок. Это способствует групповому обучению, которое укрепляет доверие и развивает навыки.

Учебные сеансы связи помогают повысить производительность и качество медицинской помощи и расширяют возможности медицинского персонала в клиническом использовании приложений.

#### **На шаг ближе к лечению**

Передовые средства диагностической визуализации становятся ближе к операционным за счет интеграции рентгенохирургической системы Philips Allura и платформы IntelliSpace Portal 10. Эта уникальная интеграция с рентгенохирургической системой упростит работу хирургов за счет автоматической загрузки сведений о пациентах из системы IntelliSpace Portal 10. Благодаря этому специалисты по интервенционным процедурам смогут просматривать результаты расширенной диагностической визуализации и прежние данные анализа прямо в операционной, перед началом процедуры. Кроме того, новая функция XA Vascular Processing — DSA (Обработка сосудов для ангиографии — ЦСА) (в приложении MMV) дает специалистам по интервенционным процедурам возможность манипулировать изображениями по мере необходимости.

![](_page_33_Picture_14.jpeg)

KLAS — ведущая независимая исследовательская компания, цель которой — улучшить предлагаемые технологии для здравоохранения за счет честной, точной и беспристрастной оценки характеристик оборудования своих партнеров-поставщиков.

# **10 Philips<br>10 IntelliSpace IntelliSpace Portal**

Узнайте о преимуществах решения всех клинических задач на одной рабочей станции. За более подробными сведениями обратитесь в местное представительство Philips.

![](_page_35_Picture_0.jpeg)

© Koninklijke Philips N.V., 2018 г. Все права защищены. Технические характеристики могут изменяться без уведомления. Товарные знаки являются собственностью компании Koninklijke Philips N.V. или их соответствующих владельцев.

Данная брошюра предназначена только для контрагентов ООО «ФИЛИПС» и медицинских работников.

www.philips.com

4522 991 31181 \* НОЯ 2017 г.